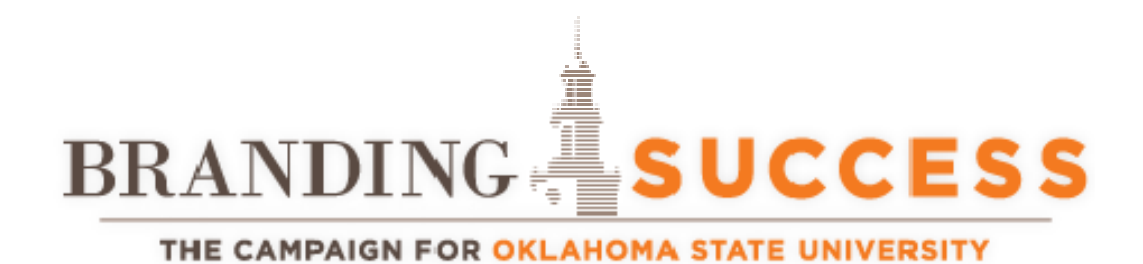

## **~INSTRUCTIONS~**

## **REQUESTING CHANGE TO EXISTING SIGNATURE AUTHORITY FOR PROJECTS OR COLLEGE/DEPARTMENTS**

1. Complete "OSUF Signature Authorization Change Request Form".

\_\_\_\_\_\_\_\_\_\_\_\_\_\_\_\_\_\_\_\_\_\_\_\_\_\_\_\_\_\_\_\_\_\_\_\_\_\_\_\_\_\_\_\_\_\_\_\_\_\_\_\_\_\_\_\_\_\_\_\_\_\_\_\_\_\_

- o Print completed form and obtain appropriate signature which authorizes change of signature authority.
- 2. Select and complete appropriate form, either "Signature Authorization-Projects(s)" or "Signature Authorization-College/Department(s)"
	- o Print form on college or departmental letterhead.
	- o Obtain signatures of individuals who will be authorized to sign.
- 3. Scan the following documents:
	- o OSUF Signature Authorization Change Request Form
	- o Signature Authorization-Projects(s) or Signature Authorization-College/Department(s)
- 4. Email signed and completed forms to:

OSUFsignatureauthorization@osugiving.com

*Please contact Kim Wozniak or Paula Wadley at email shown above with any questions or additional information is needed.*